# *Svelte, développer avec le plus léger et le plus rapide des frameworks JavaScript*

*Cours Pratique de 3 jours - 21h Réf : JCT - Prix 2024 : 2 070€ HT*

Cette formation permet de maîtriser Svelte, un framework JavaScript innovant, car également compilateur.

Réputé plus simple et plus rapide que ses homologues, il constitue une véritable alternative pour développer rapidement et efficacement des Single Page Applications (SPA).

# OBJECTIFS PÉDAGOGIQUES

### À l'issue de la formation l'apprenant sera en mesure de :

Maîtriser les concepts clés et la syntaxe propres à Svelte

Comprendre comment Svelte se démarque des autres frameworks

Repenser la notion de réactivité d'une application

Maîtriser la gestion d'une application Svelte du composant jusqu'au déploiement

# MÉTHODES PÉDAGOGIQUES

Formation alternant théorie et pratique. Tout ce qui est appris sera expérimenté.

## TRAVAUX PRATIQUES

Réalisation d'une filmothèque à partir d'une API tierce de films.

# **LE PROGRAMME**

dernière mise à jour : 11/2021

## 1) Introduction et mise en place du framework

- Présentation de Svelte.
- Svelte versus autres frameworks.
- Examen d'un cas d'utilisation.
- Présentation du projet fil rouge : une filmothèque.
- Paramétrage de l'environnement.
- Création d'une application.
- Organisation des fichiers de Svelte.

*Travaux pratiques : Visualisation des statistiques du site stateofjs.com. Paramétrage de l'éditeur, mise en place d'une application Svelte et analyse des fichiers.*

## 2) Composants et syntaxes de base

- Mise en place d'un composant.
- Utilisation des accolades.
- Utilisation du data binding.
- Les variables et les méthodes réactives.
- Le traitement des évènements.
- Utilisation des tableaux et des objets.
- Ajout de styles et de classes.
- Insertion du HTML.
- Maîtrise des cycles de vie d'un composant.
- Imbrication de composants.

*Travaux pratiques : Création de la première page de la filmothèque avec plusieurs composants.*

## PARTICIPANTS

Toute personne souhaitant s'initier au framework JavaScript Svelte.

PRÉREQUIS Connaissance de JavaScript.

#### COMPÉTENCES DU FORMATEUR

Les experts qui animent la formation sont des spécialistes des matières abordées. Ils ont été validés par nos équipes pédagogiques tant sur le plan des connaissances métiers que sur celui de la pédagogie, et ce pour chaque cours qu'ils enseignent. Ils ont au minimum cinq à dix années d'expérience dans leur domaine et occupent ou ont occupé des postes à responsabilité en entreprise.

#### MODALITÉS D'ÉVALUATION

Le formateur évalue la progression pédagogique du participant tout au long de la formation au moyen de QCM, mises en situation, travaux pratiques…

Le participant complète également un test de positionnement en amont et en aval pour valider les compétences acquises.

#### MOYENS PÉDAGOGIQUES ET TECHNIQUES

• Les moyens pédagogiques et les méthodes d'enseignement utilisés sont principalement : aides audiovisuelles, documentation et support de cours, exercices pratiques d'application et corrigés des exercices pour les stages pratiques, études de cas ou présentation de cas réels pour les séminaires de formation.

• À l'issue de chaque stage ou séminaire, ORSYS fournit aux participants un questionnaire d'évaluation du cours qui est ensuite analysé par nos équipes pédagogiques.

• Une feuille d'émargement par demi-journée de présence est fournie en fin de formation ainsi qu'une attestation de fin de formation si le stagiaire a bien assisté à la totalité de la session.

#### MODALITÉS ET DÉLAIS D'ACCÈS

L'inscription doit être finalisée 24 heures avant le début de la formation.

# ACCESSIBILITÉ AUX

PERSONNES HANDICAPÉES Vous avez un besoin spécifique d'accessibilité ? Contactez Mme FOSSE, référente handicap, à l'adresse suivante pshaccueil@orsys.fr pour étudier au mieux votre demande et sa faisabilité.

# 3) Communication entre les composants

- Utilisation de if / else / else if.
- Utilisation de each.
- Ajout des clés.
- Communication par props et slots.
- Transmission d'une prop.
- Définition d'une valeur par défaut de prop.
- Transmission d'un objet.
- Utilisation des slots.
- Utilisation des slots nommés.

*Travaux pratiques : Ajout de props et de slots pour personnaliser et faire communiquer les composants de l'application.*

# 4) Aller plus loin avec les évènements

- Quand et comment utiliser les event modifiers ?
- Réagir à un évènement de composant enfant.
- Lancer un évènement personnalisé.

*Travaux pratiques : Implémentations de réactions aux survols de vignettes de films (changements de vignettes) et aux clics sur vignettes (modification de l'interface avec affichage du film sélectionné).*

# 5) Les formulaires

- Définition d'un formulaire.
- Mise en place des bindings d'inputs.
- Définition des bindings de checkboxes et de radios.
- Définition des bindings de selects.
- Définition des bindings de textarea.
- Validation d'un formulaire.

*Travaux pratiques : Ajout de filtres dans la page listant les films.*

## 6) Les stores

- Création et souscription à un store writable.
- Réalisation d'une autosouscription.
- Mise à jour des données du store.
- Création et souscription à un store readable.
- Utilisation des stores dérivés.
- Création et souscription à un custom store.

*Travaux pratiques : Ajout d'un store général à la filmothèque.*

## 7) Les APIs et les routers

- À propos des APIs.
- Connexion à une API tierce.
- Réalisation d'un appel API.
- Utilisation du bloc await.
- Exploration des différents routers.
- Exemple d'utilisation d'un routeur.

*Travaux pratiques : Intégration des données provenant de l'API tierce « The Movie Database ». Ajout d'une page « fiche de film » à la filmothèque.*

# 8) Les animations et les transitions.

- Ajout d'une transition.

# - Ajout d'une animation.

*Travaux pratiques : Amélioration de l'ergonomie en ajoutant des transitions douces à l'application.*

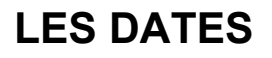

CLASSE À DISTANCE 2024 : 15 juil., 28 oct.

PARIS 2024 : 08 juil., 21 oct.